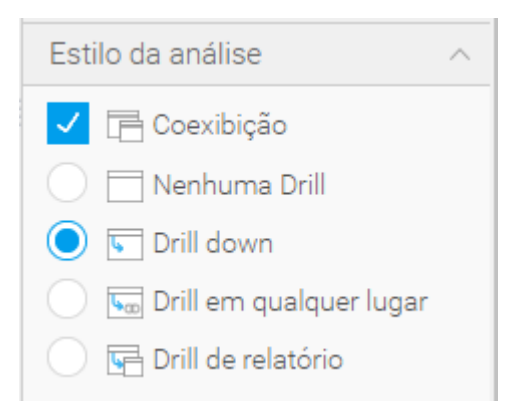

## Yellowfin Relatório Dados Design Gráficos Relatórios relacionados Publicar Coexibição tabular Cola<br>Volume,<br>Faturamento<br>e Preço<br>Médio<br>(Mensal) Fruki<br>Volume,<br>Faturamento<br>e Preço<br>Médio<br>(Mensal)  $10$  $\overline{10}$  $\leftarrow$ Coexibição superior Arrastar um relatório para adicionar coexibições Drill de relatório Coexibição direita Drill de relatório não selecionada Arrastar um relatório para adicionar coexibições Coexibição inferior

Arrastar um relatório para adicionar coexibições

## On the report i have the tabs..

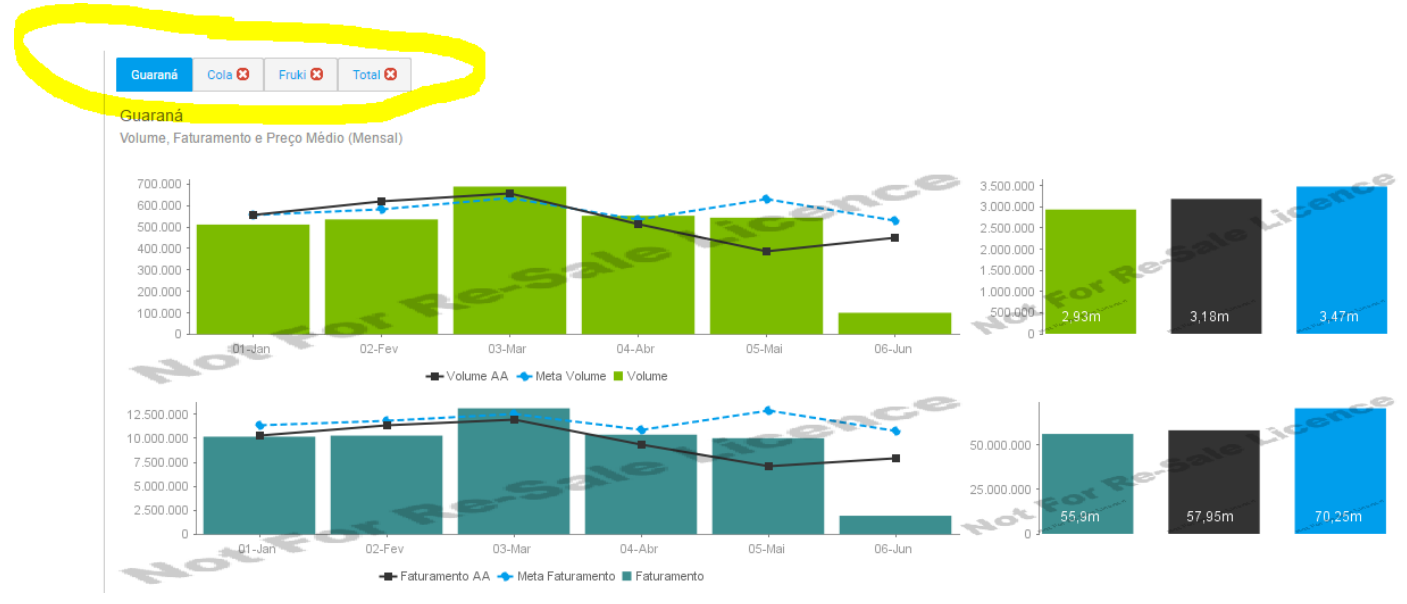

## But on dashboard not..

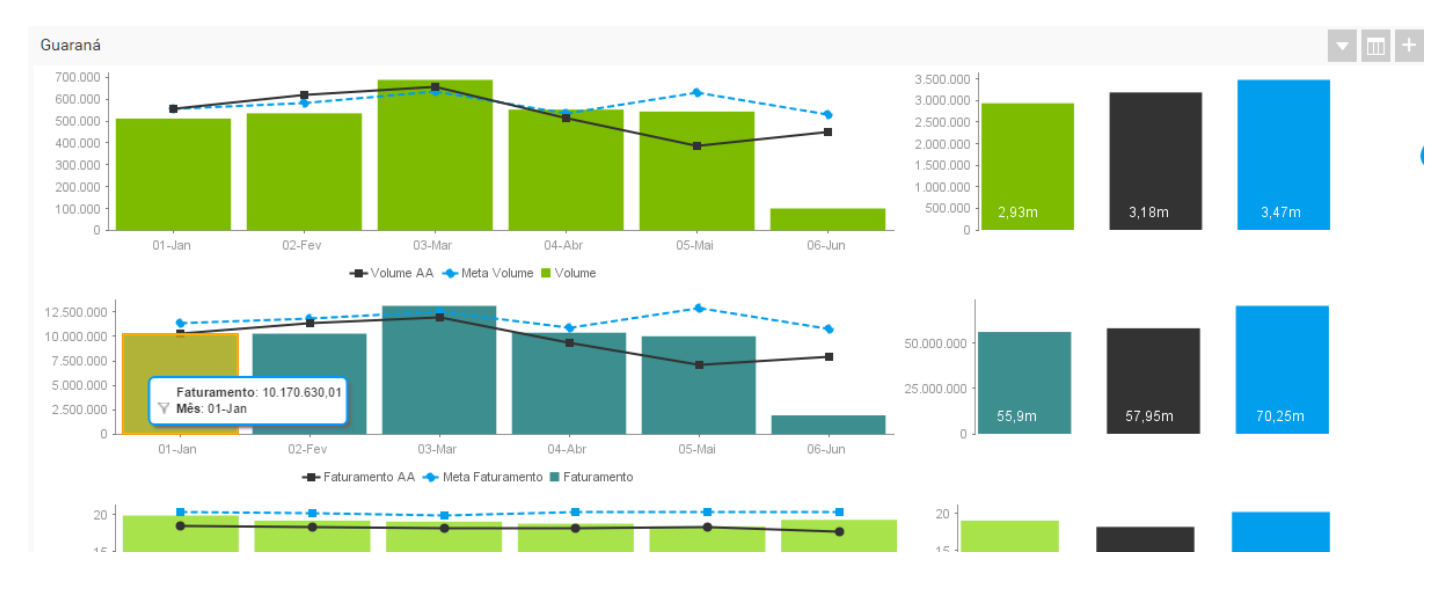